## **Start Procedure Map**

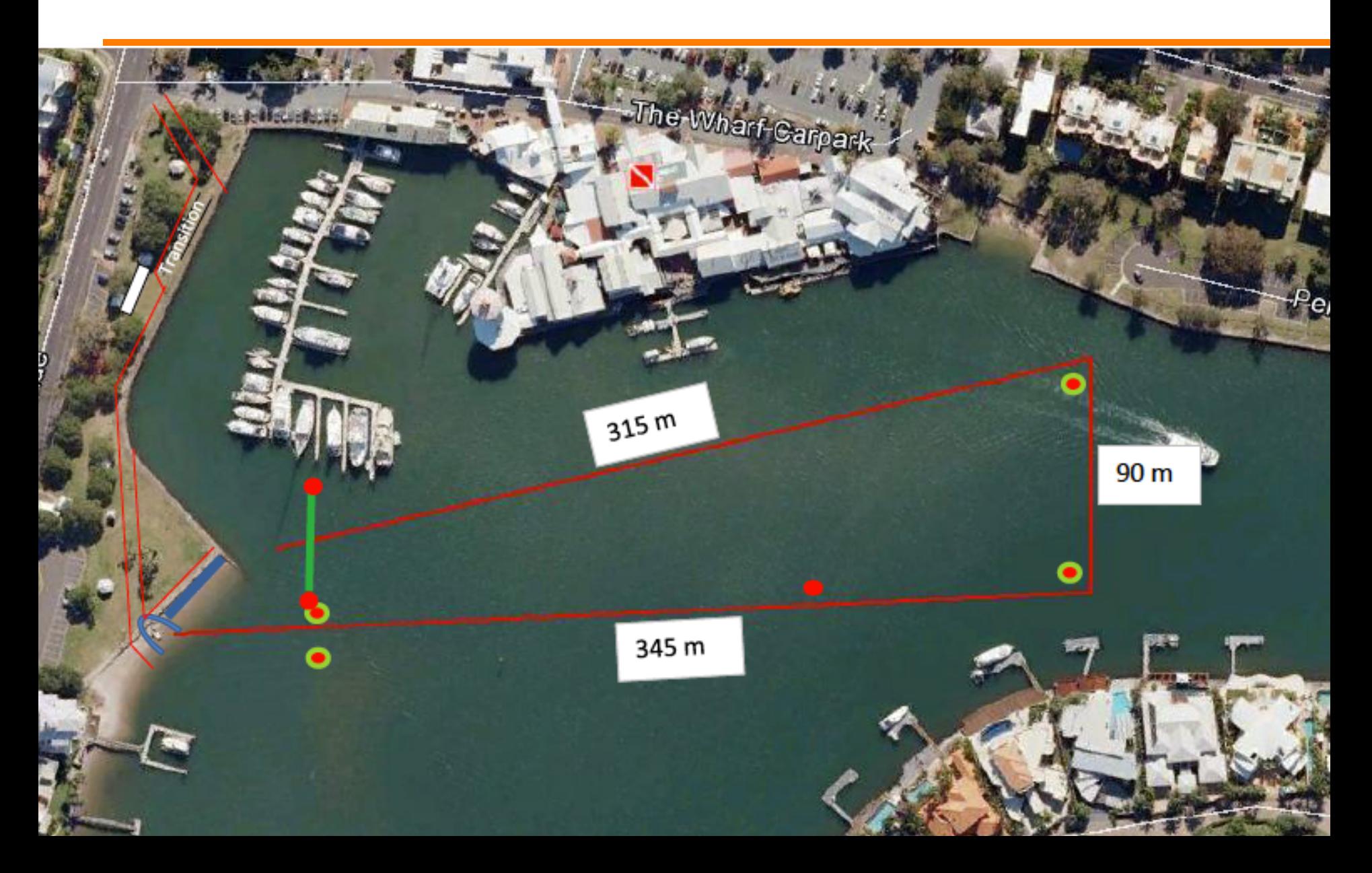